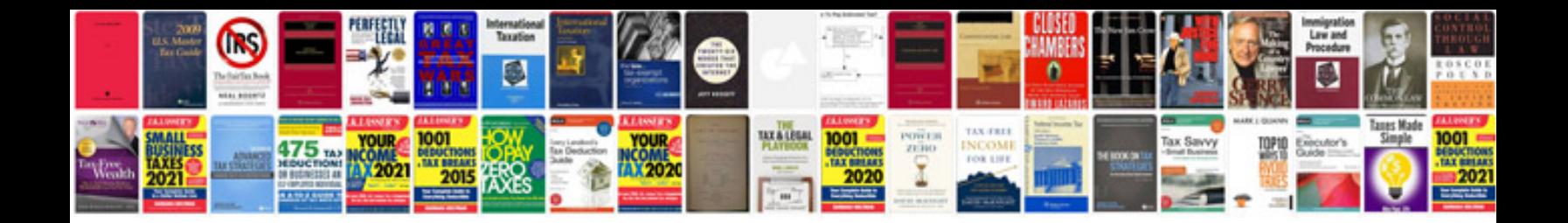

**Ford remote start manual**

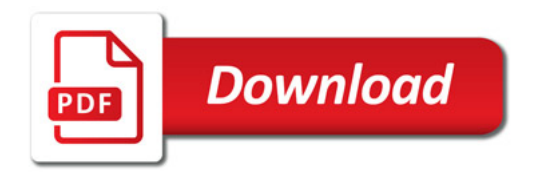

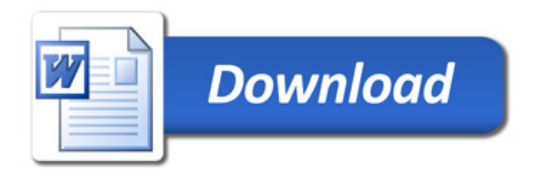